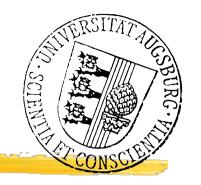

# R Graphics: New approaches to data exploration and presentation Discussion

Antony Unwin Augsburg University

R Graphics Discussion

Antony Unwin

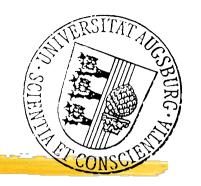

### Two important developments for graphics in R

lattice, an R implementation of Trellis (Deepayan Sarkar)

ggplot, an R implemenation of Grammar of Graphics (Hadley Wickham)

iplots, an R implementation of Interactive Graphics (iAugsburg)

R Graphics Discussion

**Antony Unwin** 

## lattice

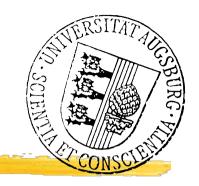

- + Makes Trellis available
- + Flexible (cf. what Deepayan showed)
- Based on R graphics (unavoidable!)
- No GUI and no interaction

What was John Chambers' Mission for R?
"Enable effective and rapid exploration of data."

R Graphics Discussion

Antony Unwin

## Oxboys

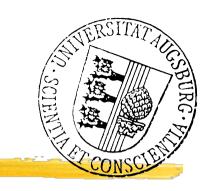

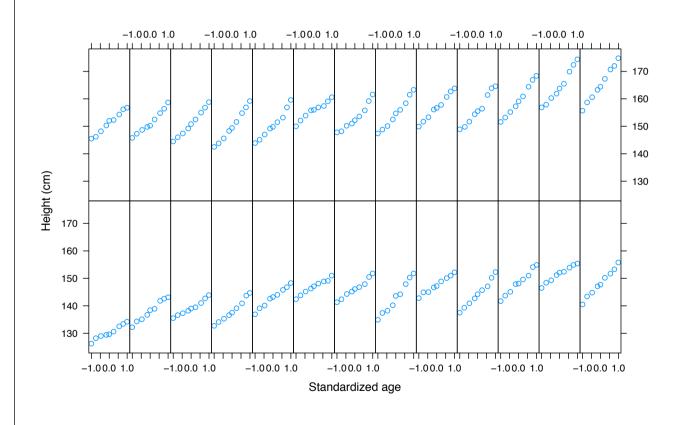

Circles

Scales

Comparisons

Ages?

R Graphics Discussion

Antony Unwin

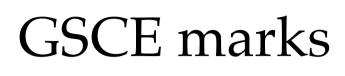

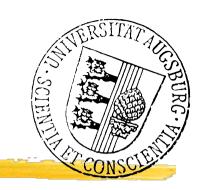

#### > head(Gcsemv)

| NA's?        | course | written | gender | student | school |   |
|--------------|--------|---------|--------|---------|--------|---|
| INAS:        | NA     | 23      | M      | 16      | 20920  | 1 |
|              | 71.2   | NA      | F      | 25      | 20920  | 2 |
| 71 7 7(0)    | 76.8   | 39      | F      | 27      | 20920  | 3 |
| 71.2, 76.8 ? | 87.9   | 36      | F      | 31      | 20920  | 4 |
|              | 44.4   | 16      | M      | 42      | 20920  | 5 |
|              | NA     | 36      | F      | 62      | 20920  | 6 |
| Course max   |        |         |        |         |        |   |

R Graphics Discussion

Antony Unwin

## ggplot

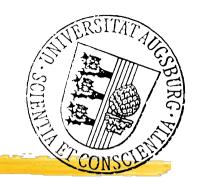

- + Makes Grammar of Graphics ideas available
- + Flexible commands
- (also) Based on R graphics (unavoidable!)
- (still) No GUI and no interaction

What was John Chambers' Mission for R? "Enable effective and rapid exploration of data."

R Graphics Discussion

Antony Unwin

# Aspen trees/gypsy moths

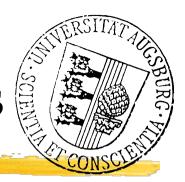

- How do chemical concentrations depend on the other factors?
- How does insect growth depend on the factors?
- Insect growth and chemicals?

## Summary comments

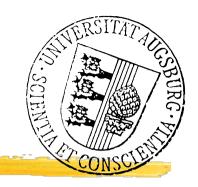

 Two excellent projects and both authors deserve our congratulations and thanks

#### BUT

- Both emphasise presentation over exploration
- Neither offers interaction
- What was John Chambers' Mission again?